# **Telemetry Documentation**

Release 2.0.0

Remi Beges

## Contents

1 Indices and tables 3

The Telemetry project is a collection of tools for *remote data-visualization and communication* with embedded devices.

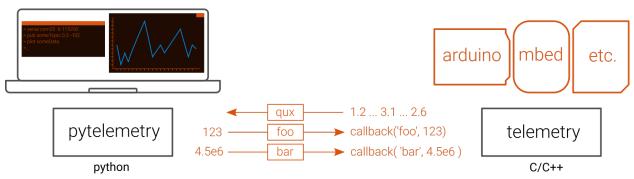

At its core, *Telemetry* is a communication protocol.

Data is exchanged on named channels, called *topics* (ex: *foo*, *bar* and *qux* on the figure above).

Sending data is called publishing.

```
Telemetry TM;
int32_t i = 123;
TM.pub_i32("foo", i);
```

Receiving data is called *subscribing*. A variable attached to a topic will be updated each time new data is received under this topic.

```
Telemetry TM;
float throttle;

TM.attach_f32_to("throttle", &throttle);

for(;;) {
    TM.update();
}
```

Extra tools are build around this protocol to provide a fun and easy way to communicate with the device from a computer in real-time.

The Telemetry project is constituted of different libraries at the moment:

#### • Protocol implementations

- Telemetry: Portable C/C++ implementation of the protocol. Runs on embedded platforms (Arduino, Mbed, etc.).
- Pytelemetry: Python implementation of the protocol. Runs on Windows, Mac OS, Linux

#### · Desktop Tools

- Pytelemetrycli: Smart command line interface. Open **live plots** on received data from a single command,

reconfigure device in real-time, logging, network analysis, etc. Runs on Windows, Mac OS and Linux

Contents:

Contents 1

2 Contents

## CHAPTER 1

## Indices and tables

- genindex
- modindex
- search